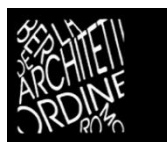

ORDINE DEGLI ARCHITETTI PIANIFICATORI PAESAGGISTI E CONSERVATORI della Provincia di Bergamo

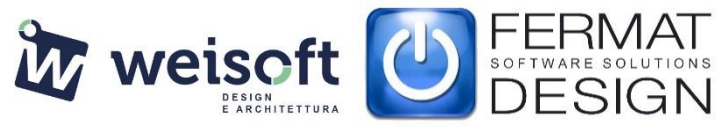

# **Corso BIM CON ARCHICAD 25 - Modulo AVANZATO (22 ore - 20 CFP)**

## **PROGRAMMA**

### **LEZIONE 1: Martedì 19 aprile 2022 (inizio ore 14.00 termine lezione ore 16.00) – Curtain Wall:**

- Proprietà e caratteristiche;
- Metodi di Costruzione ed elementi personalizzati;
- Connessione Muro-Curtain Wall;
- Usi alternativi;
- Domande e risposte.

#### **LEZIONE 2: Giovedì 21 aprile 2022 (inizio ore 14:00 termine lezione ore 16:00) – Falda multipiano e Shell:**

- Falde Multipiano (proprietà e metodi di costruzione)
- Shell (proprietà e metodi di costruzione)
- Taglio alla Falda/Shell
- Connessione con i Muri
- Domande e risposte.

#### **LEZIONE 3: Martedì 26 aprile 2022 (inizio ore 14:00 termine lezione ore 16:00) – Forma:**

- Proprietà e caratteristiche
- Metodi di costruzione e selezione
- Editazione Forma (comandi dedicati)
- Conversione di elementi in Forma
- Domande e risposte.

#### **LEZIONE 4: Giovedì 28 aprile 2022 (inizio ore 14:00 termine lezione ore 16:00) – Oggetti e scale:**

- Scale
- Personalizzazione componenti Scala
- Importazione Oggetti esterni
- Cenni di GDL per la gestione di oggetti
- Domande e risposte.

#### **LEZIONE 5: Martedì 3 maggio 2022 (inizio ore 14:00 termine lezione ore 16:00) – Stratigrafie:**

- Approfondimento sulle Strutture composte
- Orientamento dei Retini
- Approfondimento sui Profili complessi
- Modificatori
- Domande e risposte.

#### **LEZIONE 6: Giovedì 5 maggio 2022 (inizio ore 14:00 termine lezione ore 16:00) – Abachi e QTO:**

- Abachi elementi
- Abachi componenti
- Abachi superfici

- Selezione dei Criteri

- Metodi di impaginazione.

### **LEZIONE 7: Martedì 10 maggio 2022 (inizio ore 14:00 termine lezione ore 16:00) – Documentazione:**

- Gestore Proprietà
- Esporta valori Proprietà
- Gestore Classificazione
- Sovrascritture Grafiche
- Quote automatiche
- Strumento Etichetta.

### **LEZIONE 8: Giovedì 12 maggio 2022 (inizio ore 14:00 termine lezione ore 16:00) – Esportazione IFC:**

- Concetti Base OPEN BIM
- Gestore Progetto IFC
- Traduttori IFC.

#### **LEZIONE 9: Martedì 17 maggio 2022 (inizio ore 14:00 termine lezione ore 16:00) – Pubblicazione:**

- Metodi di Importazione IFC
- Gestore Problematica
- Editor Modifiche
- Set di Pubblicazione.

### **LEZIONE 10: Giovedì 19 maggio 2022 (inizio ore 14:00 termine lezione ore 16:00) – Valutazione energetica:**

- Introduzione al MEP

- Valutazione energetica.

#### **LEZIONE 11: Martedì 24 maggio 2022 (inizio ore 14:00 termine lezione ore 16:00) – Twinmotion:**

- Installazione del software
- Installazione add-on di connessione
- Settaggi materiali
- Settaggi motore di rendering.